# *Dokumentation Import CSV Datei*

*2010-03-03 aj@duria.de*

# <span id="page-0-0"></span>Inhaltsverzeichnis [PROGRAMMAUFRUF](#page-0-0) 2 [FELDBESCHREIBUNG](#page-1-0) 3 F[ILE](#page-2-0): 3 S[EPERATOR](#page-2-1) 3 G[LOBAL](#page-2-2): 3 D[ATABASE](#page-2-3): 3 INDEX-V[ARIABLEN](#page-2-4): 3 VARIABLEN[-SET:](#page-2-5) 3 INDEX[-CSV](#page-2-6) HEADER: 3 C[OLUMN OF](#page-2-7) CSV FOR IMPORT: 3

# Programmaufruf

PRAX1>d ^ajUTILM

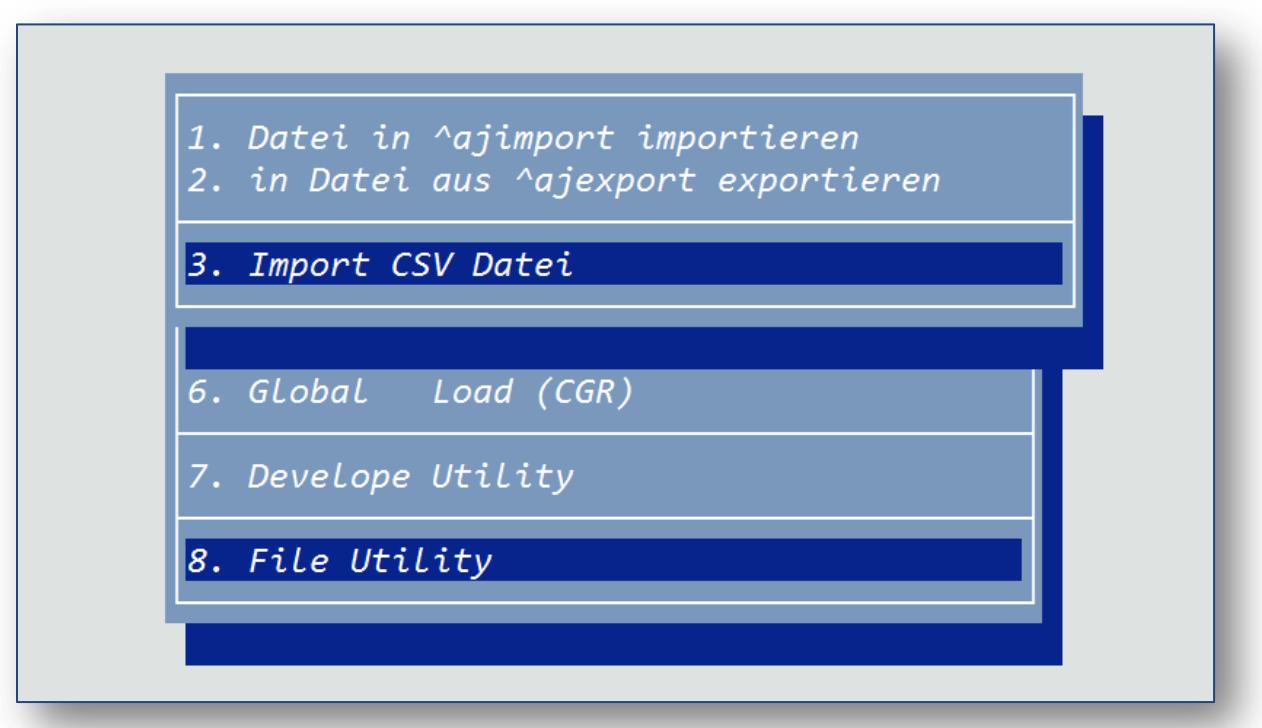

<span id="page-1-0"></span>Menü nach Aufruf der Routine

# *Feldbeschreibung*

## <span id="page-2-0"></span>*File:*

Hier wird der Pfad und die einzulesende CSV-Datei eingetragen

*Bsp: :/tmp/mrb.csv*

## <span id="page-2-1"></span>*Seperator*

Der zu verwendende Trenner (Auswahl über rechts/links)

## <span id="page-2-2"></span>*Global:*

Global, in dem die Daten abzuspeichern sind. Wird kein Global eingetragen, werden die Daten in dem Global ^ajCSVIMP abgespeichert.

#### <span id="page-2-3"></span>*Database:*

Auswahl der Datenbank, in die der Global importiert werden soll. Diese kann über die Auswahl (links/rechts) oder als Freitext erfasst werden. Wird keine Datenbank angegeben, dann wird die Datenbank verwendet, aus welcher man die Routine aufgerufen hat.

#### <span id="page-2-4"></span>*Index-Variablen:*

Hier können Variablen, die als Globalindex genutzt werden eingegeben werden. Trenner ist an dieser Stelle immer <,>

*Bsp: %FN,%JJQ*

#### <span id="page-2-5"></span>*Variablen-SET:*

Hier können die aus dem Feld Index-Variablen verwendeten Variablen gesetzt werden.

*Bsp: s %JJQ="20021"*

#### <span id="page-2-6"></span>*Index-CSV Header:*

Angabe der Spalte, die als Global Index genutzt werden soll.

#### <span id="page-2-7"></span>*Column of CSV for Import:*

Spalten, die importiert werden sollen. Als Trenner bitte in diesem Fall den oben ausgewählten Seperator nutzen.